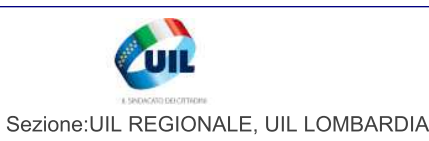

## Prov

Dir. Resp.: Andrea Filippi Tiratura: 11.872 Diffusione: 9.593 Lettori: 124.000 Rassegna del: 06/12/21 Edizione del:06/12/21 Estratto da pag.:12 Foglio:1/1

APPELLO UIL AI CONSIGLIERI REGIONALI

## Edilizia, calano gli addetti e crescono gli infortuni L'allarme del sindacato

**PAVIA** 

C'è forte preoccupazione nel settore edile in Lombardia ed in provincia. Se da un lato la notizia dell'aumento dei salari può sembrare positiva, in realtà è strettamente legata al numero degli incidenti sul lavoro ed a migliaia di posti persi negli ultimi anni. Una situazione che ha spinto il segretario della FenealUil Lombardia (settore edili) Enrico Vizza a scrivere una lettera aperta per la prima volta a tutte le forze politiche che compongono il Consiglio Regionale. Obiettivo, attivare un patto sul territorio per inquadrare i bisogni del settore garantendo quindi occupazione ed incolumità sui luoghi di lavoro.

Giusto per capire, in Lombardia da inizio anno sono 12 gli operai che hanno perso la vita nei cantieri e, come detto, si tratta di un dato che va di pari passo con carenze occupazionali, formative e contrattualistiche. Il tutto a fronte di un conseguente e paradossale aumento della massa salari. Dal 2019 ad oggi in provincia di Pavia si è registrato un rimbalzo positivo dell'11%, a Milano e Monza del 16%, nel territorio di Sondrio del 21%, mentre fanalino di coda in questa classifica che potrebbe indurre in inganno è la cassa edile di Cremona con un  $+5%$ . Insomma, con poche assunzioni chi già lavora deve aumentare il monte ore portando a casa una busta paga magari migliore, cosa che però incrementa la possibilità di incidenti sul lavoro.

«La categoria ritiene ci sia una relazione tra età anagrafica ed infortuni sui cantieriscrive Vizza -. Dato che in Lombardia sono stati registrati 12 infortuni mortali nei cantieri, crediamo sia giunto il momento di un grande patto che possa impegnare tutte le stazioni appaltanti, Comuni e Città Metropolitana». Grazie anche a misure come il superbonus 110% è innegabile la ripresa del comparto, ma il vero problema, che a cascata va ad incidere

sugli infortuni, riguarda l'assenza di maestranze e forza lavoro specializzata. Insom-

ma, mancano capi cantiere e figure professionali. Pure a livello nazionale viene riprodotto lo schema regionale: dal 2019 sono aumentate le ore lavorate (+9%) e la massa salari  $(+12%)$  a fronte però di meno addetti. "Davanti ai numeri denunciati dalle casse edili - prosegue Vizza -, non possiamo dire che il settore non sia in forte ripresa. Purtroppo però mancano le maestranze. Da tempo il sindacato denunciava l'applicazione nei cantieri di metodi poco ortodossi come l'obbligo di aprire partita Iva anziché un contratto da dipendente oppure l'utilizzo dei voucher. Sono stati questi metodi a portare una dispersione degli addetti specializzati». Molte imprese pare non abbiano versato il relativo contributo alle casse edili togliendo di fatto dal salario le prestazioni assistenziali e la formazione sulla sicurezza, quest'ultima ovviamente indispensabile nell'evitare incidenti sul lavoro.

In cantiere aumentalo i salari ma anche il rischio di infortuni

«In merito ai contratti di settore - conclude - si devono ancora firmare da un anno a Milano, Monza e Lodi, I sindacati hanno trasmesso la piattaforma per il rinnovo ad Ance e Artigiani, ma pare non ci sia la volontà di affrontare la questione. In Italia esistono 104 scuole edili con oltre 70 anni di storia, 10 si trovano in Lombardia. Per anni la formazione ha coinvolto migliaia di addetti con corsi medio lunghi; crediamo sia necessario promuovere la<br>formazione breve di massimo 4 mesi ogni anno retribuita dalle imprese. Le maestranze servono ora, non tra quattro anni». -

ALESSIO MOLTENI

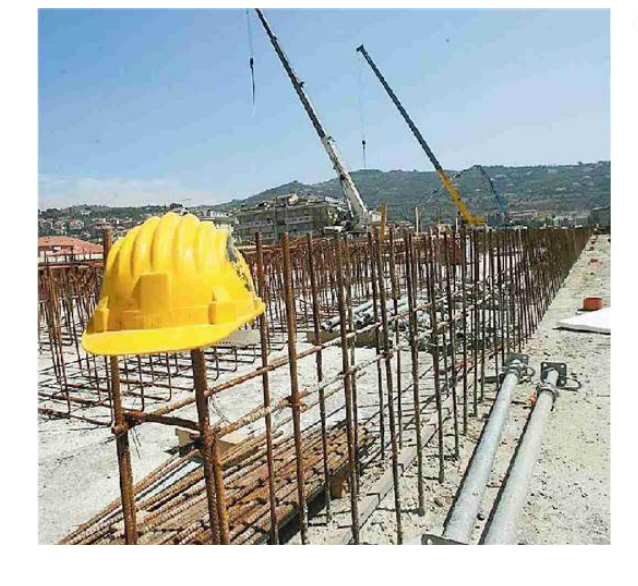

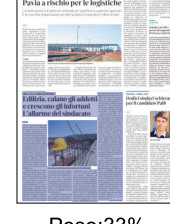

Peso:33%

 $95 - 001 - 001$